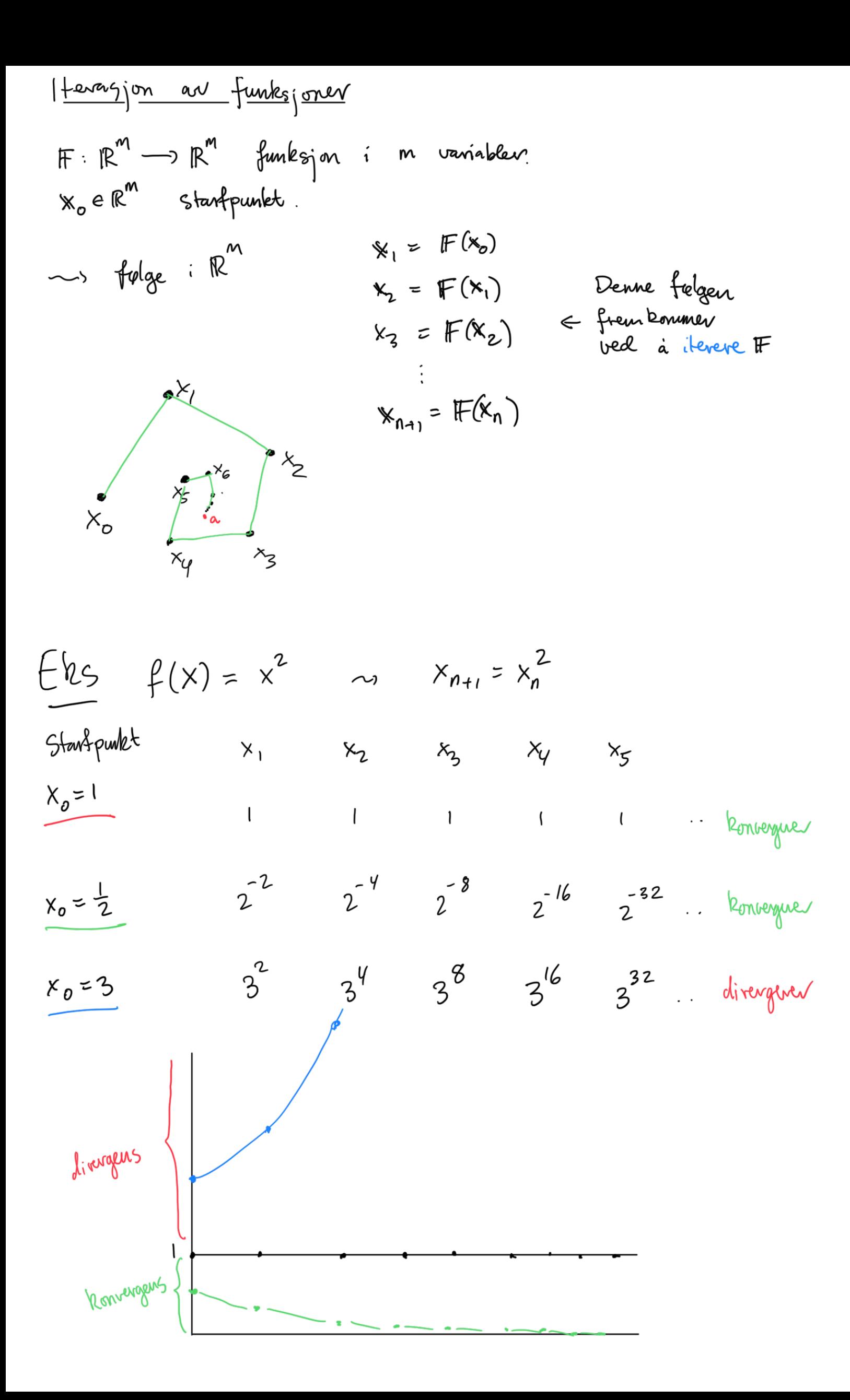

Eds 
$$
n=1
$$
:  $f(x) = \sqrt{1+x}$   $x_0=1$  1  
\n $\rightarrow x_1 = f(1) = \sqrt{1+1} = \sqrt{2}$   $\approx 1.4142...$ 

$$
x_2 = f(\sqrt{2}) = \sqrt{1+\sqrt{2}}
$$
  $\approx 1.5538$ 

$$
x_3 = \sqrt{1 + f(x_2)} = \sqrt{1 + f(x_2)}
$$
  
 $x_y = \sqrt{1 + f(x_2)} = \sqrt{1 + \sqrt{1 + \sqrt{2}}}$   
 $x = \sqrt{1 + f(x_2)} = \sqrt{1 + \sqrt{1 + \sqrt{2}}}$ 

$$
\int_{0}^{2} \frac{1}{4} \cdot \frac{1}{4} \cdot \frac{1}{
$$

And, fwrst at downe fylgen konregeve. Hra ev grencen ?

\nIn a = 
$$
lim_{n\rightarrow\infty} x_n
$$
.

\nIt:  $lim_{n\rightarrow\infty} x_{n+1} = \sqrt{1 + x_n}$ 

\nor a =  $lim_{n\rightarrow\infty} x_{n+1} = lim_{n\rightarrow\infty} \sqrt{1 + x_n} = \sqrt{1 + \alpha}$ 

\nAltsa hlfedshilter a: Libuugen a =  $\sqrt{1 + \alpha}$ 

\nor a =  $\frac{1 + \sqrt{5}}{2}$  elluv  $\frac{1 - \sqrt{5}}{2}$ 

\nor a =  $\frac{1 + \sqrt{5}}{2}$  elluv  $\frac{1 - \sqrt{5}}{2}$ 

\nor a =  $\frac{1 + \sqrt{5}}{2}$  elluv  $\frac{1 - \sqrt{5}}{2}$ 

\nor a =  $\frac{1 + \sqrt{5}}{2}$  elluv  $\frac{1 - \sqrt{5}}{2}$ 

\nor a =  $\frac{1 + \sqrt{5}}{2}$  delu andue ev co

\nor a =  $\frac{1 + \sqrt{5}}{2}$  delu andue ev co

$$
\frac{1}{2} \sqrt{1 + \sqrt{1 + \sqrt{1 + \sqrt{1 + \dots}}}} = \frac{1 + \sqrt{5}}{2} \qquad (1)
$$

Eks (S.4.1 : FVLA)

\n
$$
(x_{n+1}, y_{n+1}) = F(x_n, y_n) \quad \text{for } F(x, y) = \begin{pmatrix} ax - by \\ cy + dxy \end{pmatrix}
$$
\n
$$
x_n = \text{arball } \text{body} \text{ is an } n
$$
\n
$$
y_n = \text{arball } \text{voudyr} \text{ is an } n
$$
\n
$$
y_n = \text{righthand } y_n = \text{righthand } y_n = \begin{pmatrix} 0 & x_n \\ y_{n+1} & y_{n+1} \\ y_{n+1} & y_{n+1} \end{pmatrix}
$$
\n
$$
y_n = \text{righthand } y_n = \begin{pmatrix} 0 & y_{n+1} \\ y_{n+1} & y_{n+1} \\ y_{n+1} & y_{n+1} \end{pmatrix}
$$
\n
$$
y_n = \text{righthand } y_n = \begin{pmatrix} 0 & y_{n+1} \\ y_{n+1} & y_{n+1} \\ y_{n+1} & y_{n+1} \end{pmatrix}
$$
\n
$$
y_n = \text{righthand } y_n = \begin{pmatrix} 0 & y_{n+1} \\ y_{n+1} & y_{n+1} \\ y_{n+1} & y_{n+1} \end{pmatrix}
$$
\n
$$
y_n = \text{righthand } y_n = \begin{pmatrix} 0 & y_{n+1} \\ y_{n+1} & y_{n+1} \\ y_{n+1} & y_{n+1} \end{pmatrix}
$$
\n
$$
y_n = \text{righthand } y_n = \begin{pmatrix} 0 & y_{n+1} \\ y_{n+1} & y_{n+1} \\ y_{n+1} & y_{n+1} \end{pmatrix}
$$
\n
$$
y_n = \text{righthand } y_n = \begin{pmatrix} 0 & y_{n+1} \\ y_{n+1} & y_{n+1} \\ y_{n+1} & y_{n+1} \end{pmatrix}
$$
\n
$$
y_n = \text{righthand } y_n = \begin{pmatrix} 0 & y_{n+1} \\ y_{n+1} & y_{n+1} \\ y_{n+1} & y_{n+1} \end{pmatrix}
$$
\n

byttedyr.m:

```
function [x,y]=byttedyr(m,k,N)
x = zeros(1, N);y = zeros(1, N);x(1) = m;y(1)=k;for n=1:N-1x(n+1)=1.01*x(n)-3*10*(-5)*x(n)*y(n);y(n+1)=0.98*y(n)+10^(-5)*x(n)*y(n);end
```
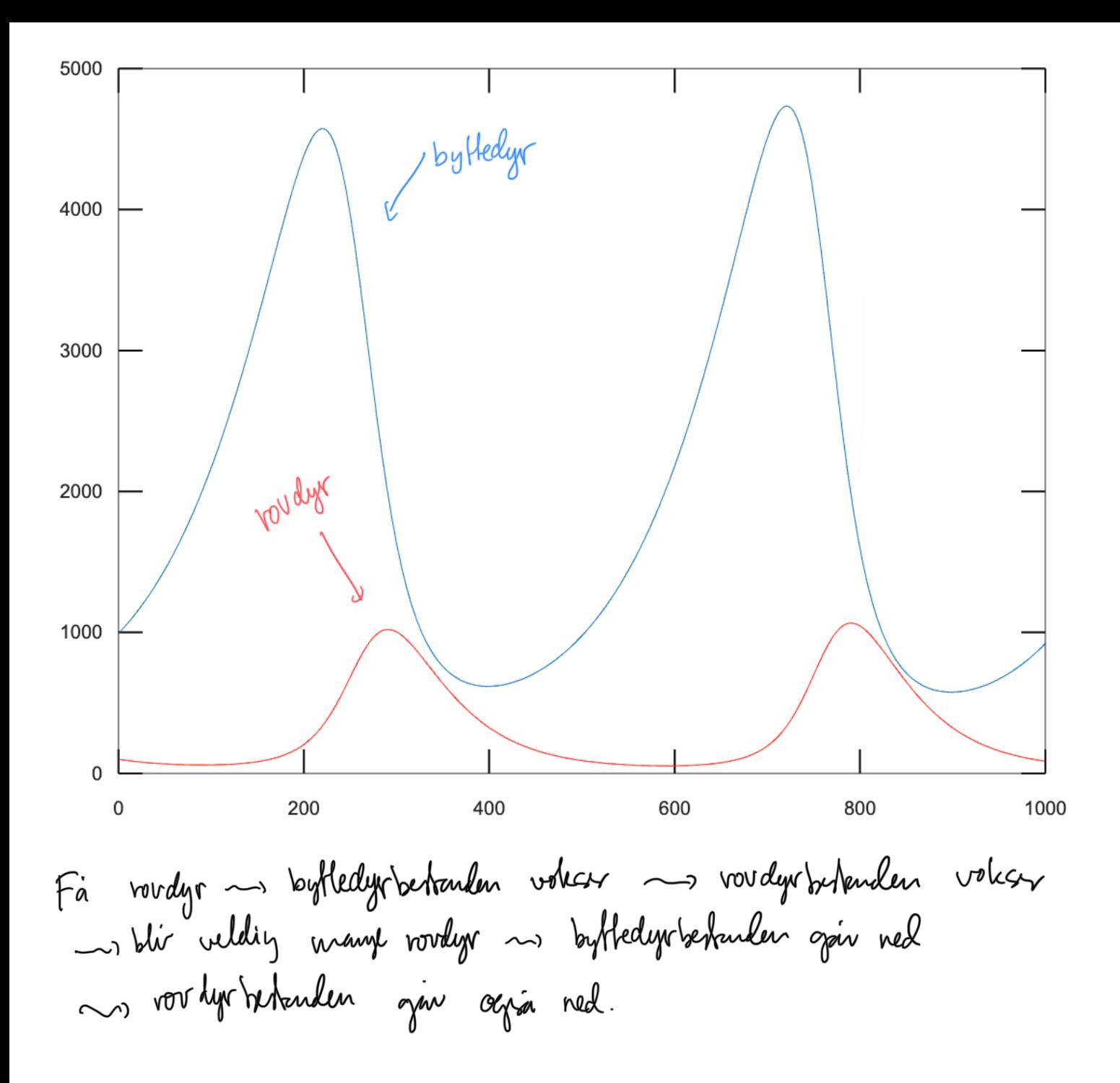